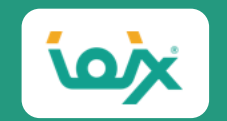

# **すぐに試せるコンバージョン改善 「ゴールデンルートを見つけ改善につなげる方法」**

**アイオイクス 株式会社**

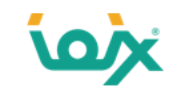

突然ですが、サイト改善の担当者様なら、次のようなお悩みを持ったことがあるのではないでしょうか?

- ・コンバージョンを改善したいけど、何から手を付けていいかわからない
- ・改善すべきページの見つけ方がわからない
- ・改善効果の高いページから改善したいが、優先度の付け方がわからない

サイトを改善しコンバージョンを増やしていく施策は多数あり、「何からやればいいのかわからない」という状況になりがちです。

これからサイト改善する場合、まずは**ゴールデンルート**を見つけることをおすすめします。

コンバージョンに繋がるゴールデンルートを見つけることで、効率的に改善を行うことができますし、改善すべきページの優先度 付けも行いやすくなります。

※これ以降、次の略語を用います。

CV(R):コンバージョン(率) LP:ランディングページ GA:Google Analytics

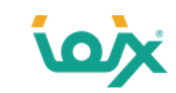

ゴールデンルートは、CVするユーザーが辿る移動経路のことを指します。

ゴールデンルート上のページは、経由することでCVの増加に寄与するページです。 従って、ゴールデンルート上にユーザーを誘導することでCVを増やすことが出来ます。

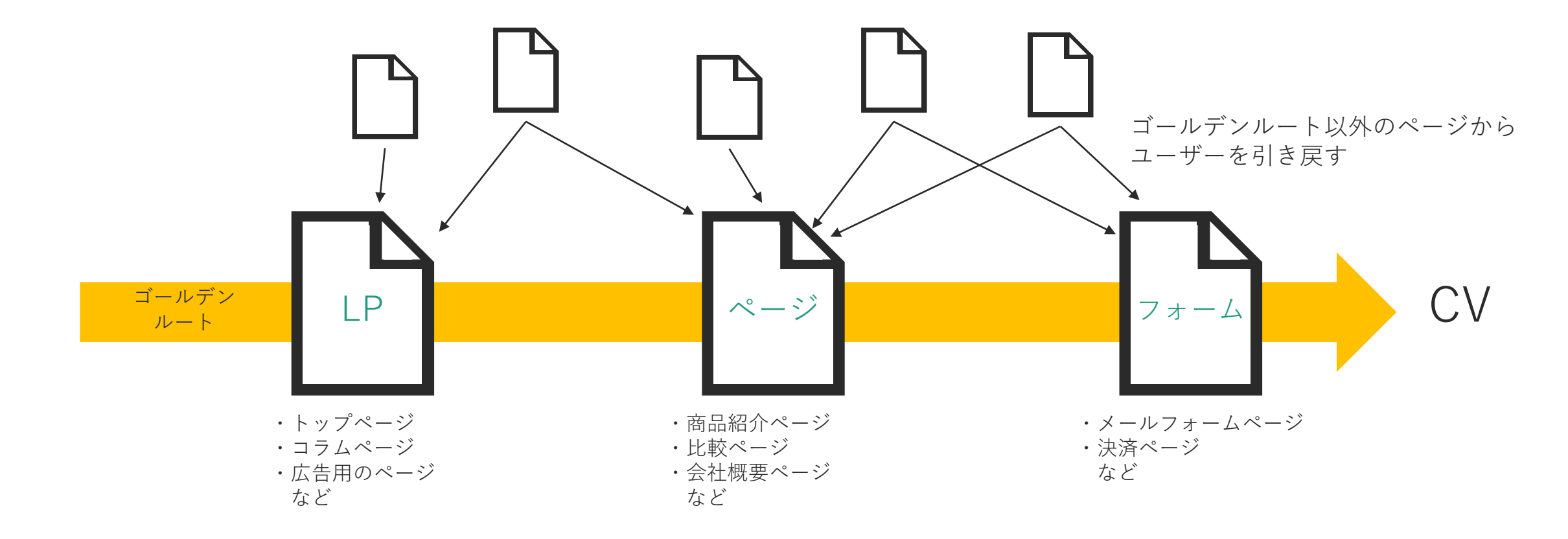

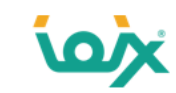

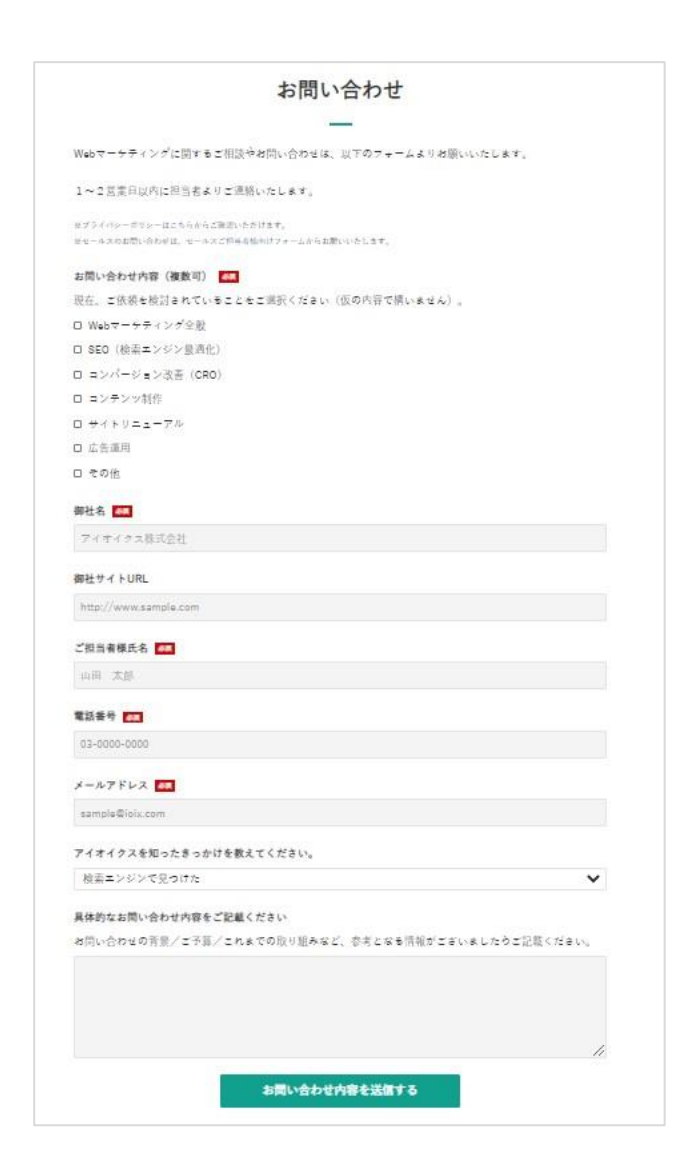

- SEOに取り組んでいるが、成果が出ない
- SEOの方向性に迷っている
- Webサイトの集客力を向上させたい

SEOやコンバージョン改善に関する施策のお問い合わせを承っております。 ぜひお気軽にご相談ください。

#### **[アイオイクスに話を聞いてみたい](https://www.seojapan.com/contact/)**

※クリックすると、お問い合わせフォームにアクセスできます。

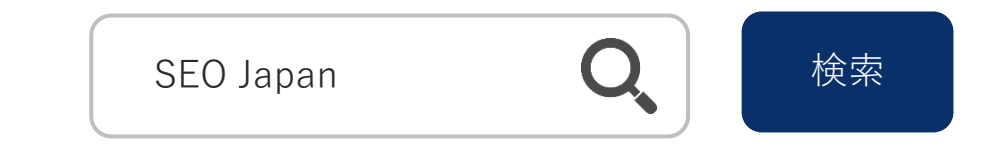

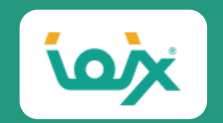

# ゴールデンルートの見つけ方 ①入口ページの見つけ方

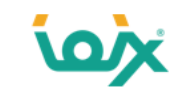

主な流入経路は「デバイス×チャネル」のデータを使用する

具体的な入口ページ特定の前に、まずは主な流入経路を把握しましょう。これを行うことで、入口ページの当たりをつけることがで きます。主な流入経路は、GAのデバイスと流入チャネルのデータから把握します。

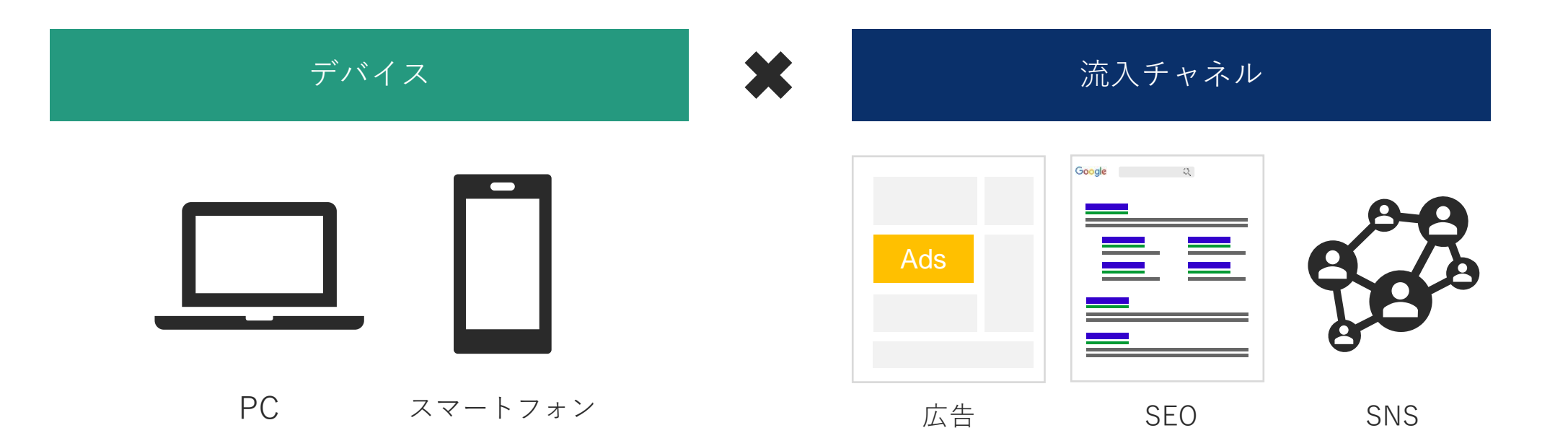

①入口ページの見つけ方

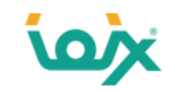

### バブルマップで主な流入経路を把握

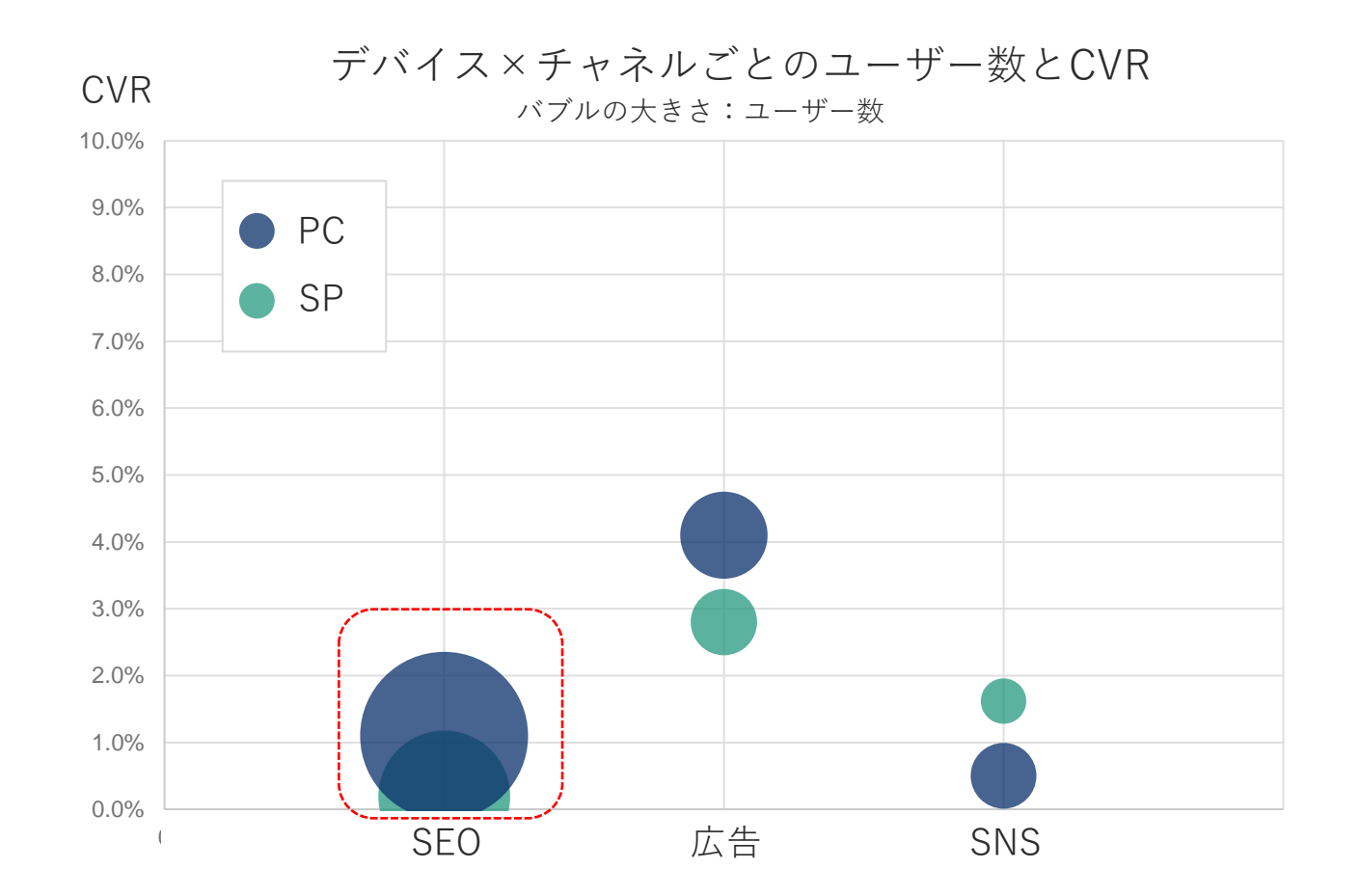

左は、デバイスとチャネルごとのユーザー数と CVRの値をプロット(描画)したグラフです。

このグラフでは、主な流入経路は自然検索経由で あることがわかります。 また、CVRも低めなので、この領域を改善するこ とで、CV数が伸びていくことが期待できます。

このようなグラフを作ることで、サイト内の流入 経路を把握でき、入口ページの当たりをつけるこ とが可能となります。

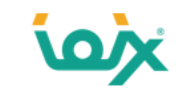

バブルマップの作成方法(1/2)

#### 以下の手順でエクセルのダウンロードを行います。

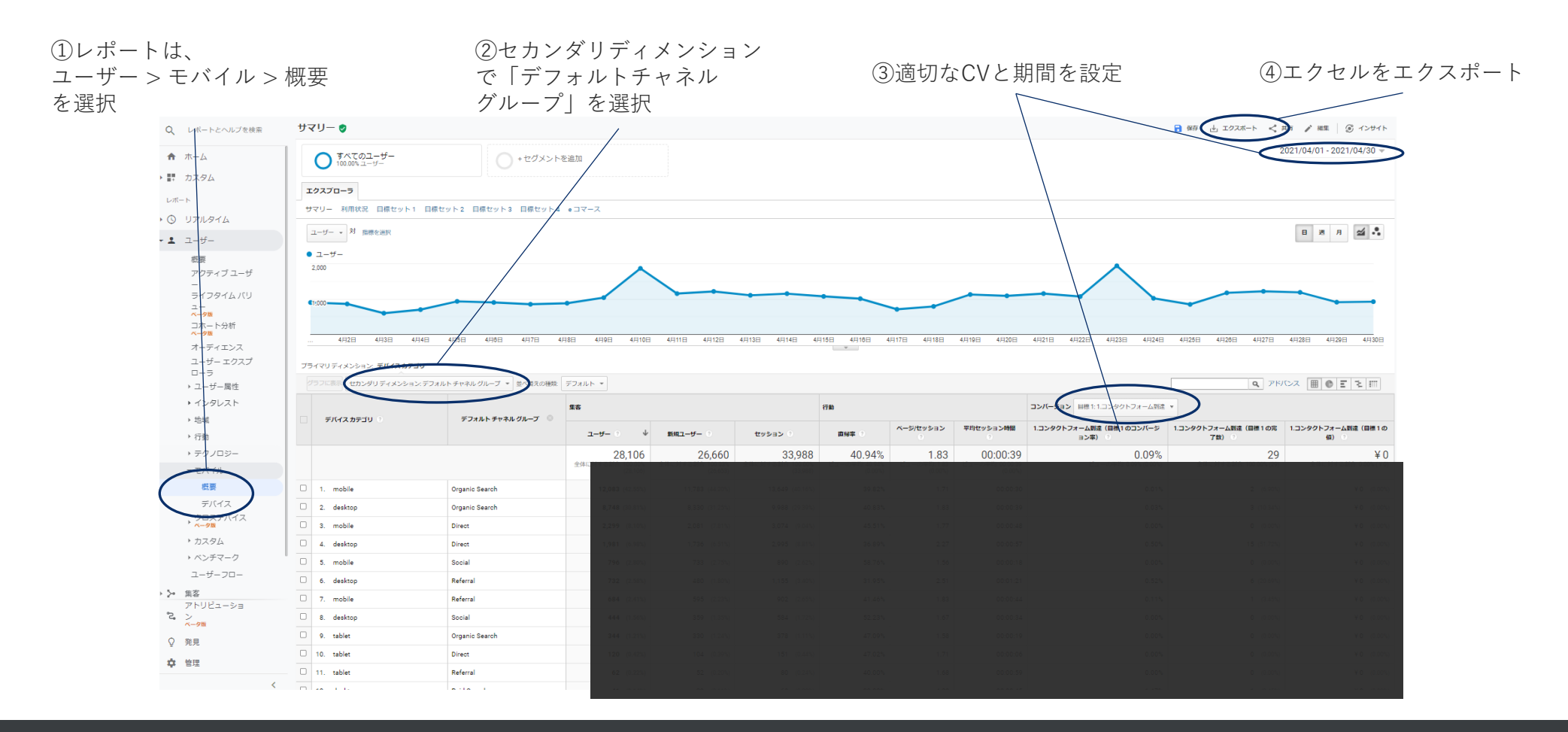

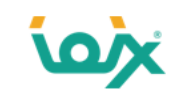

### バブルマップの作成方法(2/2)

以下の手順を行っていただくと、バブルマップを作成できます。

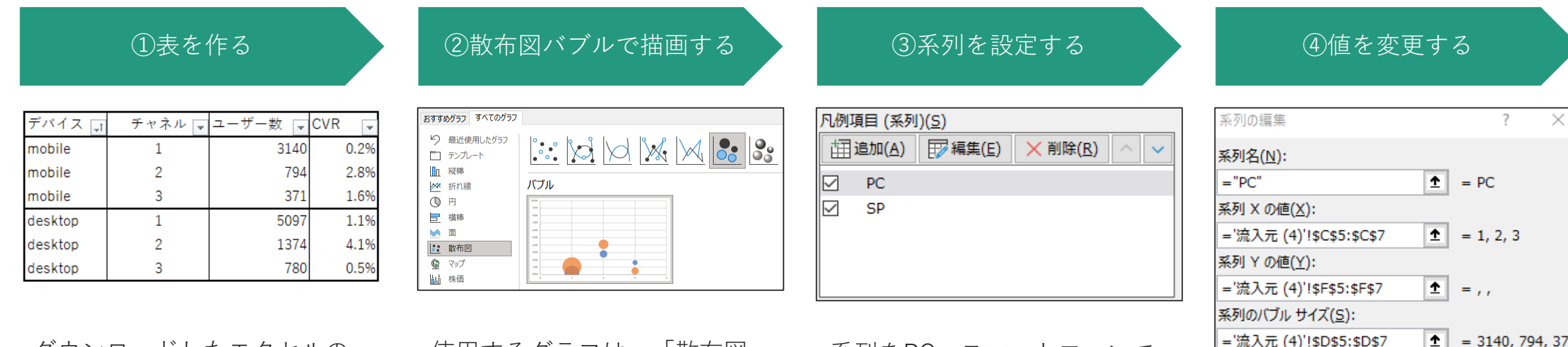

ダウンロードしたエクセルの データを加工し、最終的に上 kのような表を作成ください。 ※チャネルは1がSEO、2が広告、3 がSNSに対応しています。グラフに 入力する都合上、数字に置き換えて います。

|使用するグラフは、 ||散布図| のバブル」を選択してくださ い。

系列をPC・スマートフォンで

2種類ご用意ください。 せのように入力してください。

- Xの値:チャネル
- Yの値:CVR
- バブルサイズ:ユーザー数

①入口ページの見つけ方

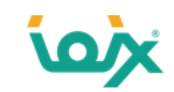

### 入口ページの選定(1/2)

#### 次に、GAの機能を用いて入口ページを特定します。

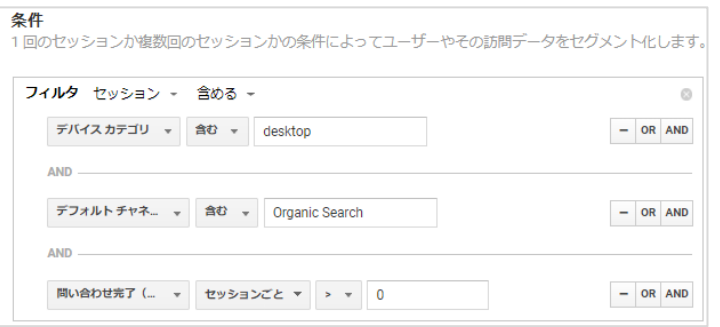

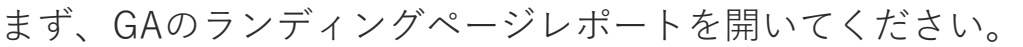

(行動 > サイトコンテンツ > ランディングページ)

次に、これまでの流れで判明した主な流入経路のセグメントを作成してください。(CV>0とし てください)

これにより、データを主な流入経路でCVしているユーザーに絞り込むことが出来ます。

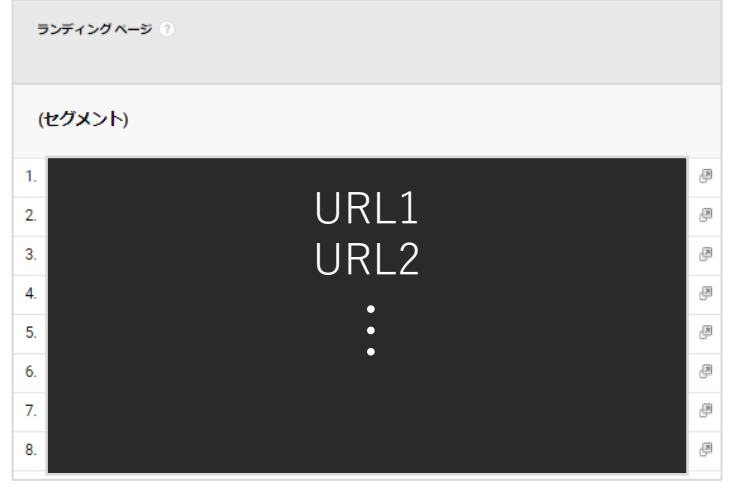

これらが入口ページです。 次のページからは、これらのページを軸に動線を分析する方法をご紹介します。

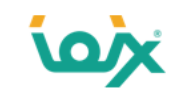

入口ページの選定(2/2)

次に、GAの機能を用いて入口ページを特定します。

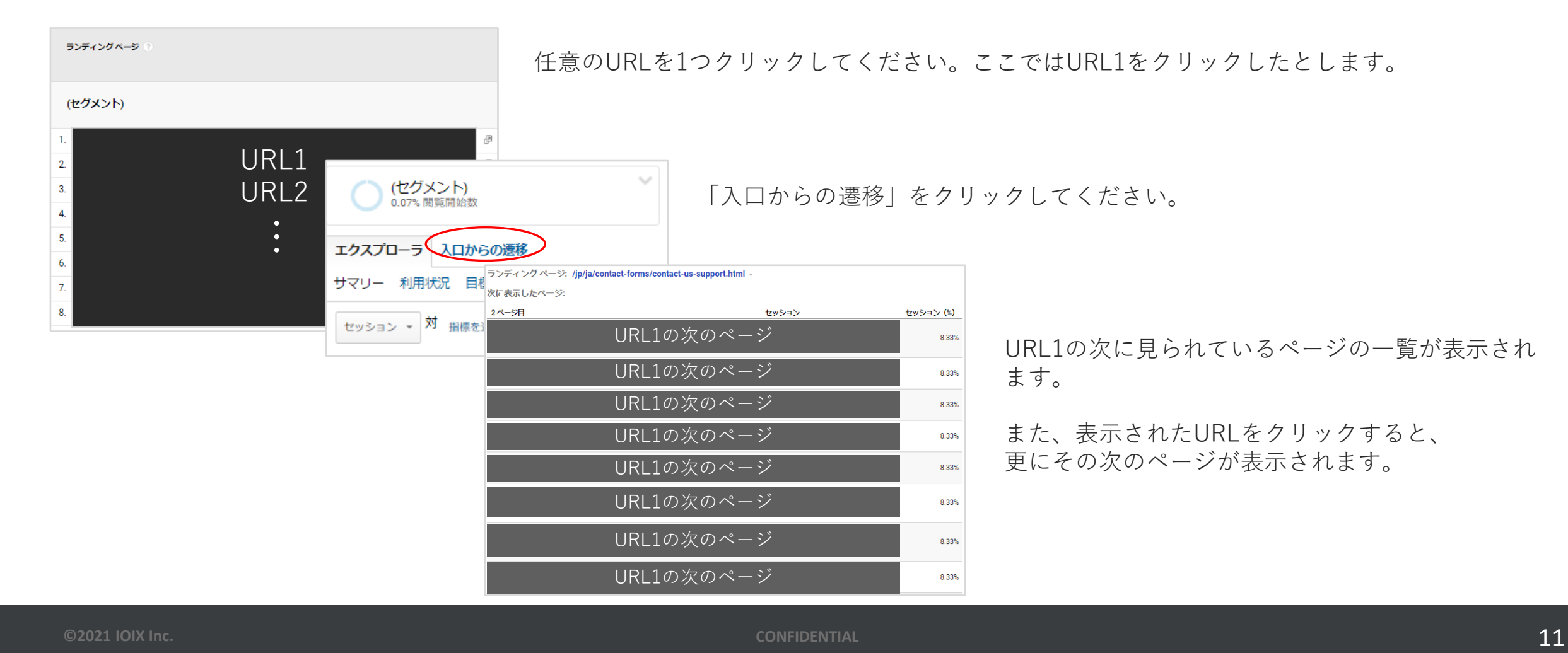

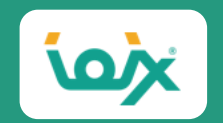

# ゴールデンルートの見つけ方 ②入口ページの遷移先を分析

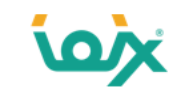

#### KPIマップを作成する

下記のようなページ間の遷移や遷移率などを記載したマップをKPIマップと言います。

前ページまでの情報からこのマップを作成することで、ゴールデンルートの把握やボトルネックの発見に役立ちます。

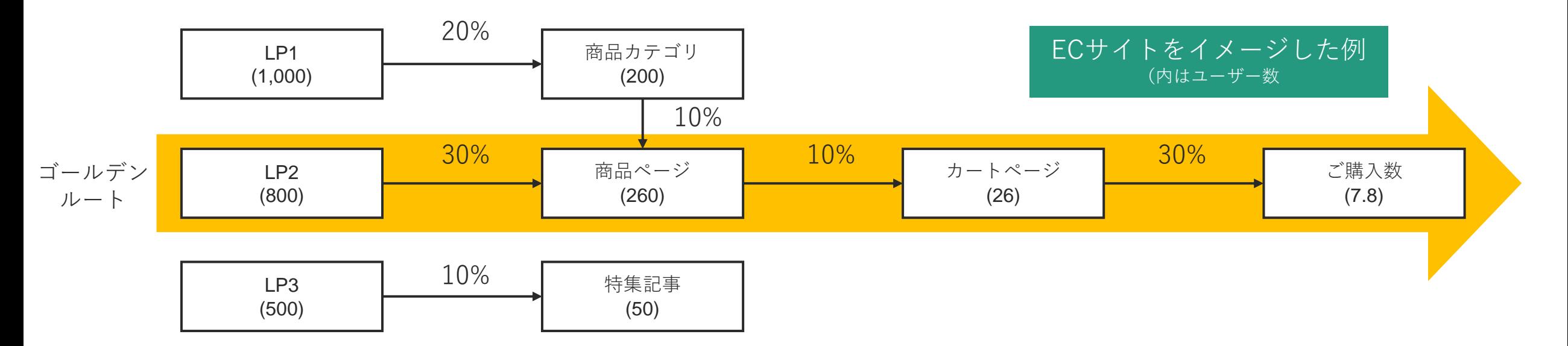

上記の例では、ゴールデンルートは黄色の矢印で示したところと考えられますので、このルート上にユーザーを集めることで、CVを 増やせそうです。このサイトの場合は、改善できそうなページはどこでしょうか?

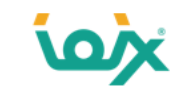

KPIマップから課題を見つける

KPIマップを俯瞰し、遷移率が低い箇所や行き止まりになっている箇所を探し、改善のための仮説を立てましょう。

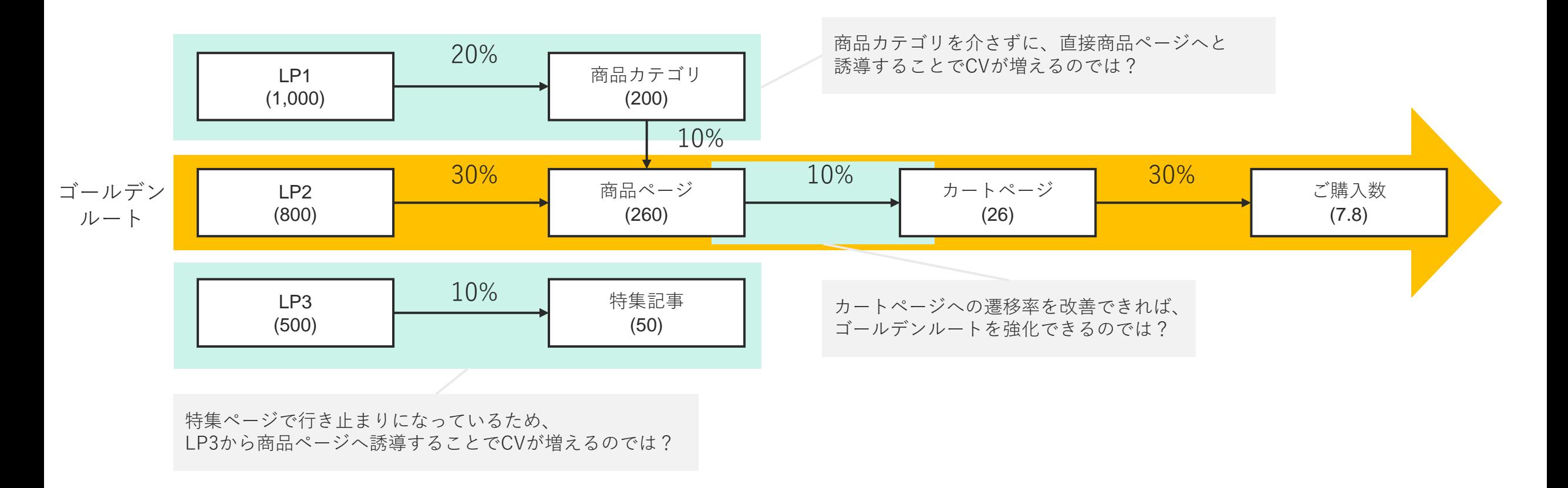

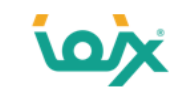

改善ページと改善後のルート

KPIマップを俯瞰し、遷移率が低い箇所や行き止まりになっている箇所を探し、改善のための仮説を立てましょう。

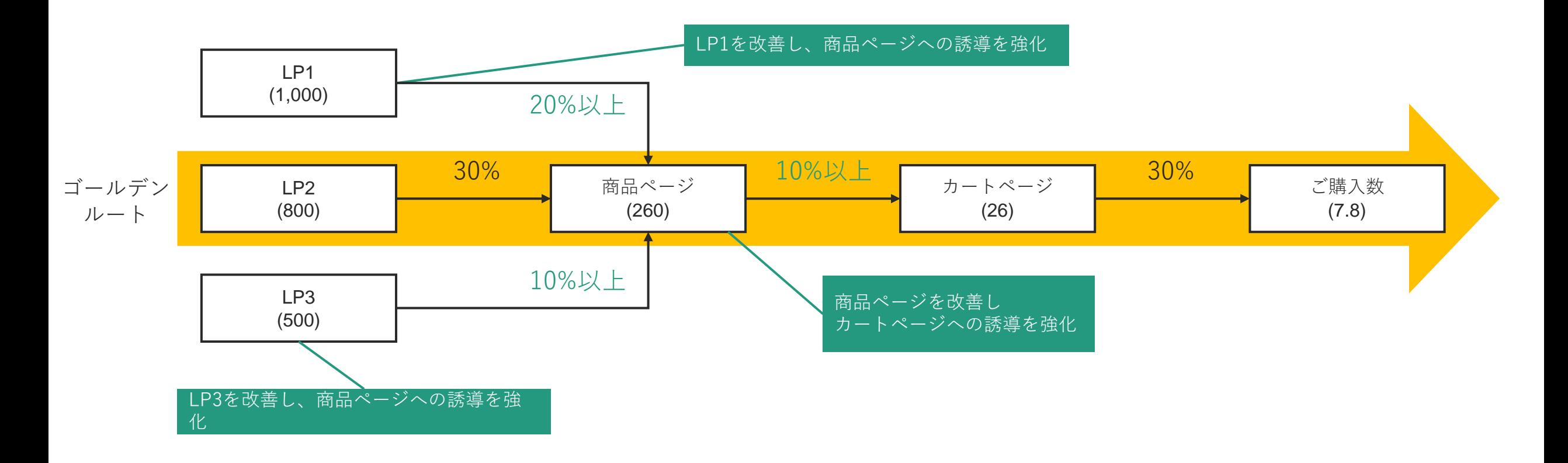

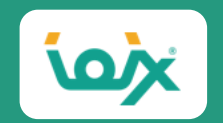

# ゴールデンルートの見つけ方 ③ページを改善する (A/Bテスト)

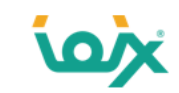

#### 改善案を実装する前にA/Bテストを推奨いたします。

ページを改善する際、思いついた改善案をすぐに実装するのではなく、A/Bテストを行いましょう。

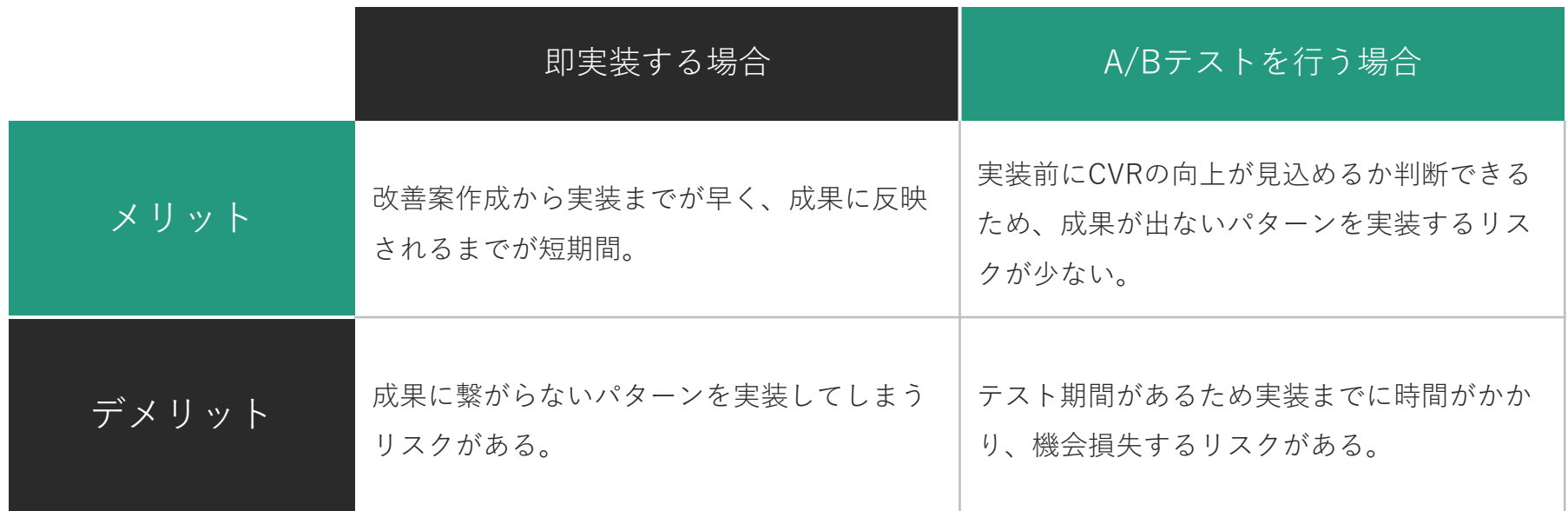

A/Bテストを行わない場合、CVRに変化が無い場合や最悪低下する場合があります。 すぐに戻せるのであれば被害は小さいのですが、そうでない場合は被害は大きくなります。 実装が困難であったりコストがかかるパターンほど、慎重にA/Bテストを行ったほうが良いでしょう。

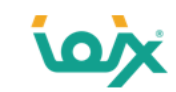

A/Bテストの方法

Google Optimizeでテストを行いましょう。無料で使用でき、簡単にパターンを作成できます。

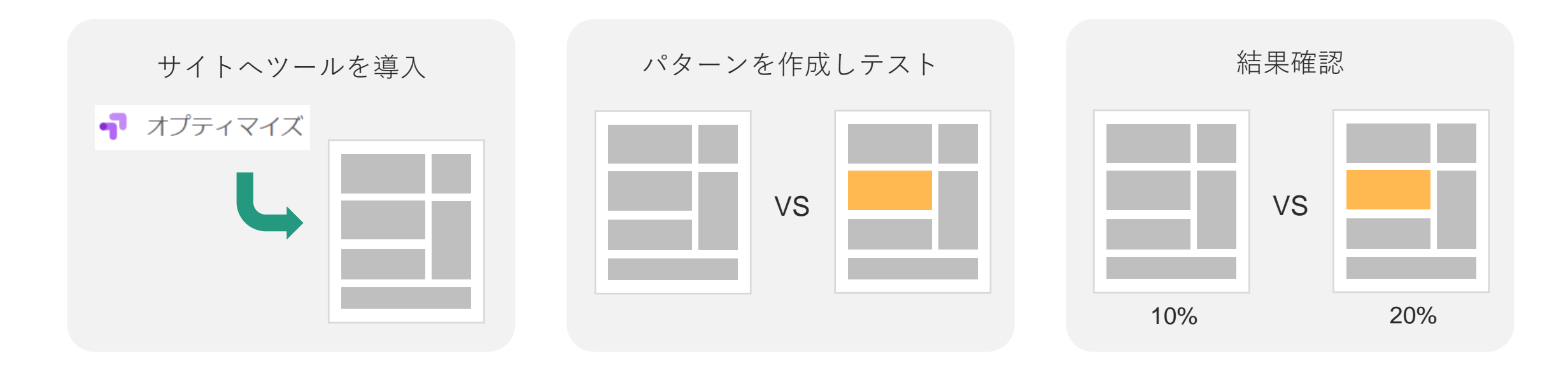

テスト案があれば、おおよそ2週間程度で結果を確認することが出来ます。

ツールの操作も簡単なので非常におすすめです。

ただし、パターンを作成する時間が無いなど、社内事情的に難しい場合は外注する手もあります。

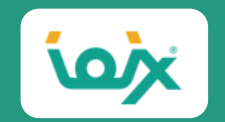

# CRO(コンバージョン改善) コンサルティングのご紹介

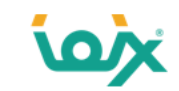

### CROとは、Webサイトの成約率(コンバージョン率)を高めるための取り組み

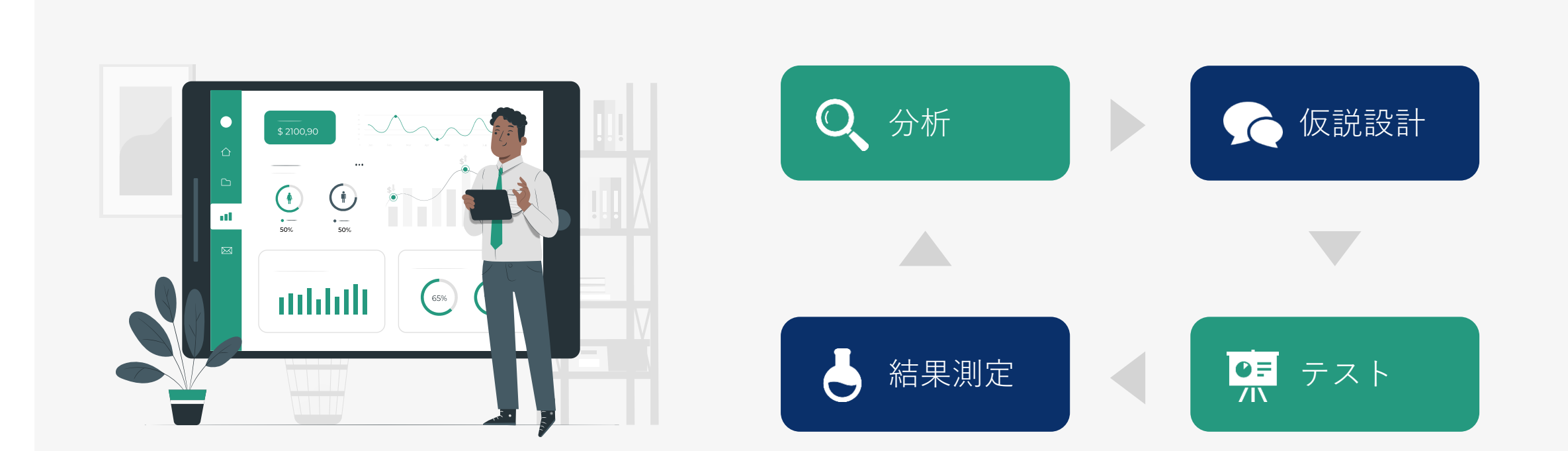

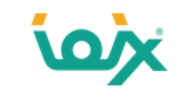

### CRO=サイトの全体最適化・EFOを含むコンバージョン改善施策全般のこと

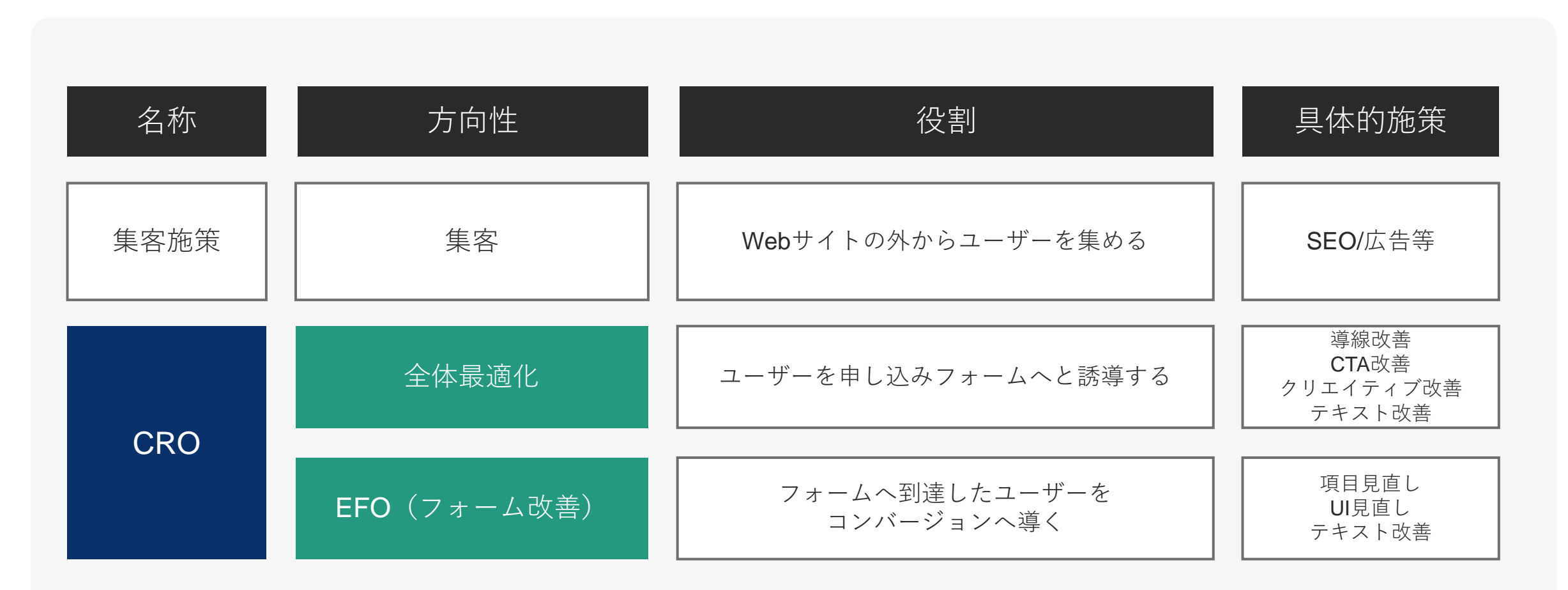

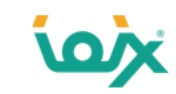

### 解析・分析に基づくテストを行い、コンバージョンを改善する

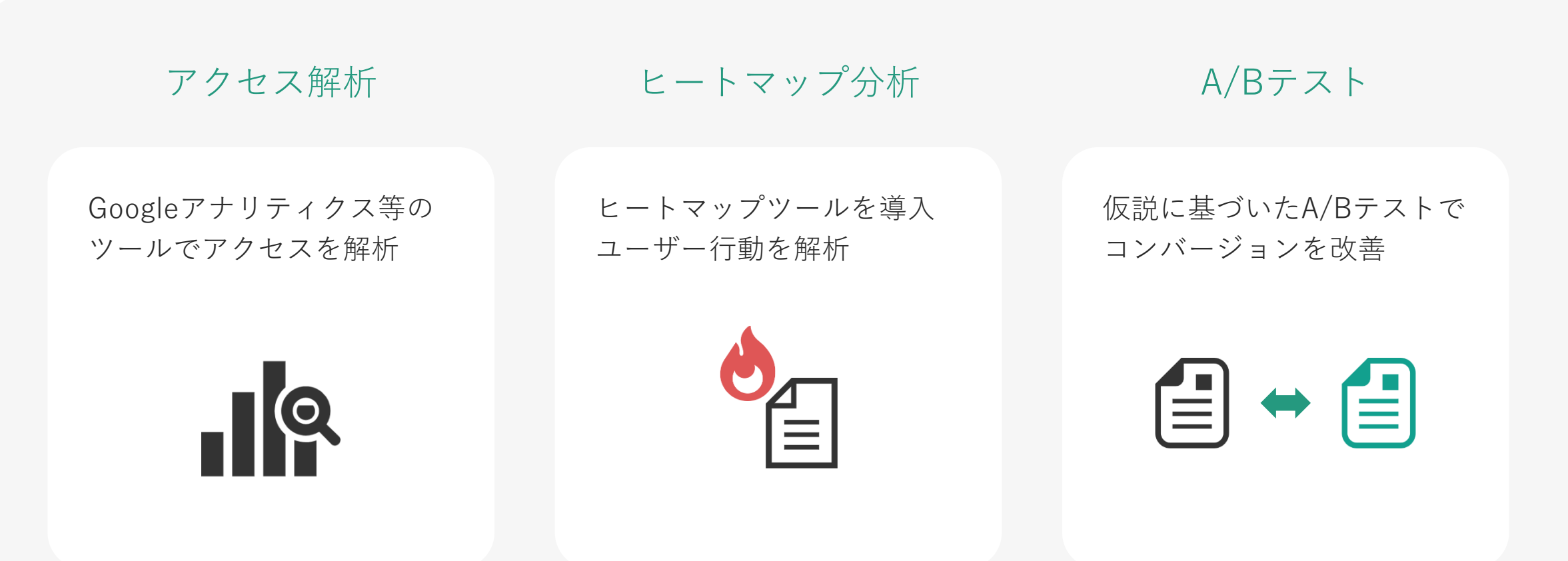

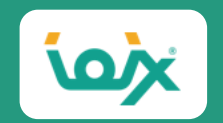

# アイオイクスの紹介

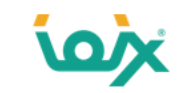

### Webサイトの集客改善を支援するWebマーケティング会社

- ⚫ お客様のWebマーケティングを支援する伴走型Webコンサルティングサービスを提供しています。
- ⚫ 専門領域は、SEO(検索エンジン最適化)とCRO(コンバージョン改善)です。
- ⚫ 海外のSEO情報発信メディア『SEO Japan』を10年超に渡って運営しています。
- ⚫ SEOの考え方が日本に浸透していなかった頃から、20年以上の間SEOサービスを提供してきました。
- ⚫ SEOで培ったロジカルシンキングと、コンサルタントの幅広い対応力が強みです。

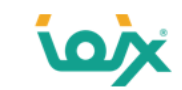

### **SEOとCROの2軸からWebを活用した成果の創出を支援いたします**

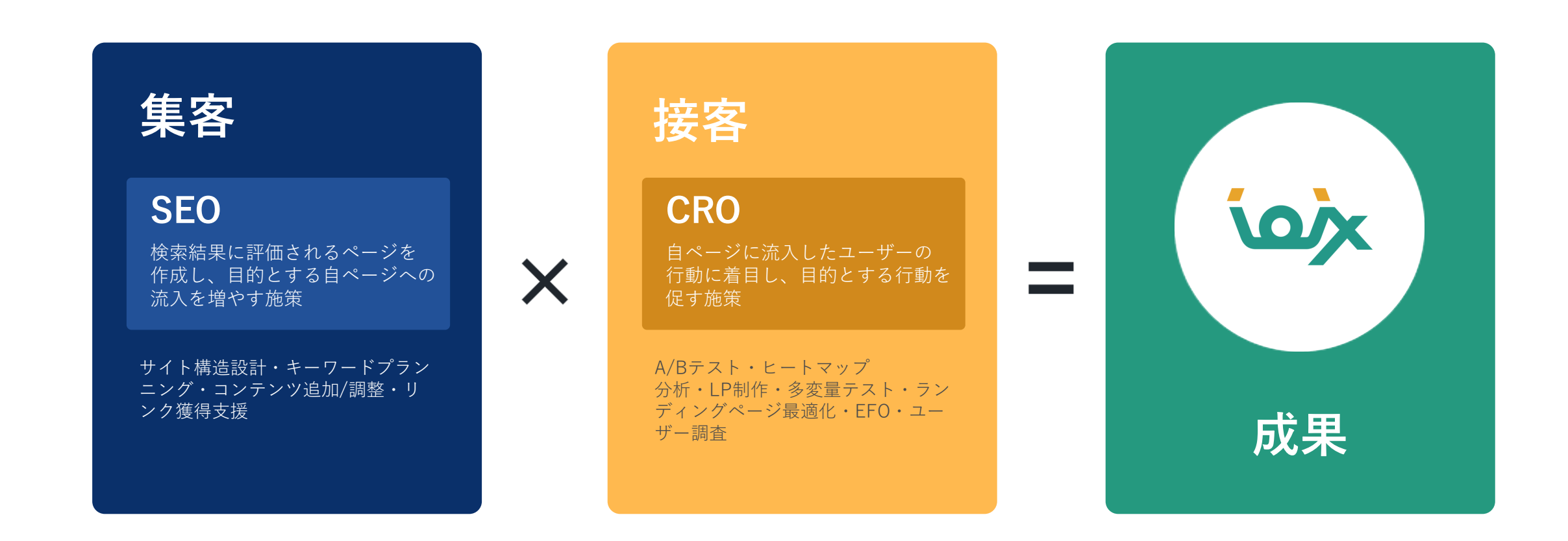

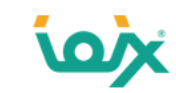

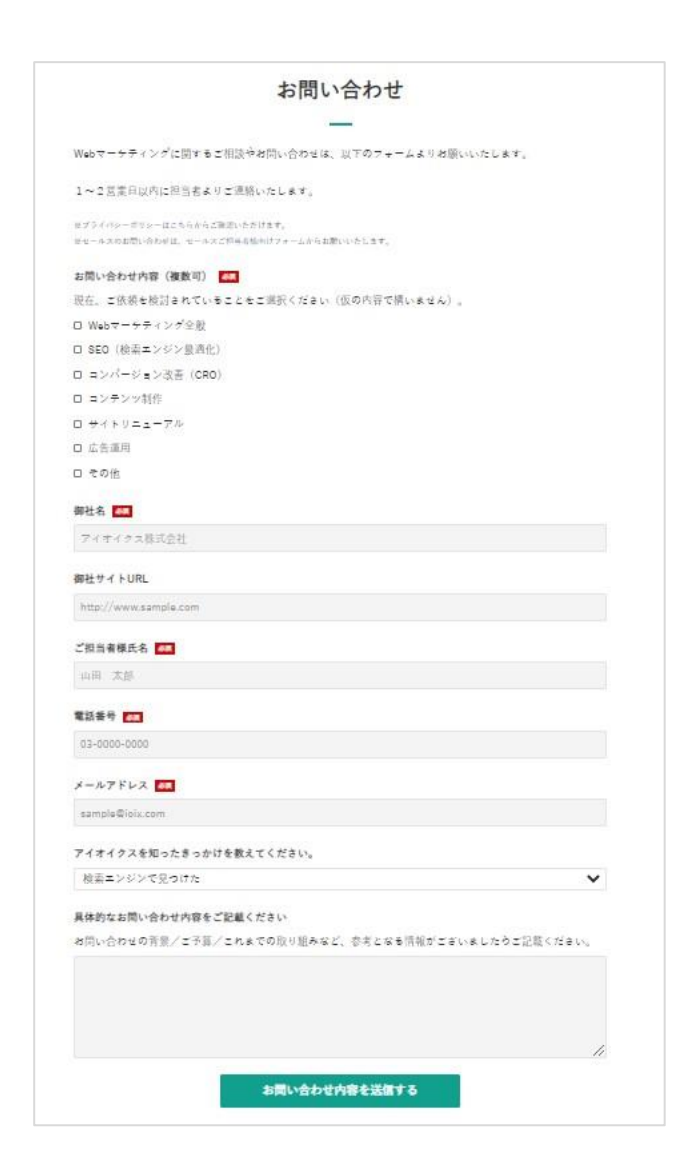

- SEOに取り組んでいるが、成果が出ない
- SEOの方向性に迷っている
- Webサイトの集客力を向上させたい

SEOやコンバージョン改善に関する施策のお問い合わせを承っております。 ぜひお気軽にご相談ください。

#### **[アイオイクスに話を聞いてみたい](https://www.seojapan.com/contact/)**

※クリックすると、お問い合わせフォームにアクセスできます。

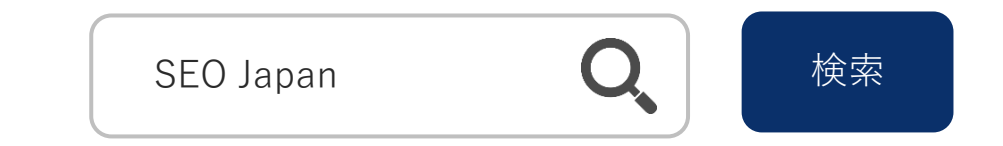

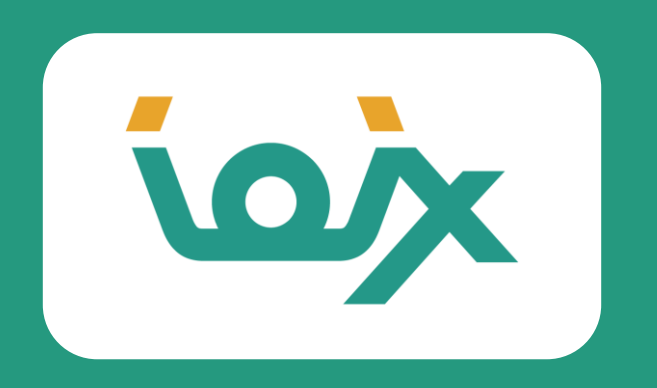

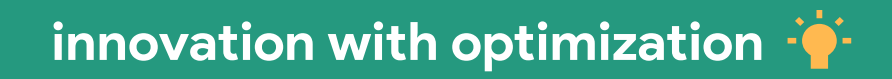